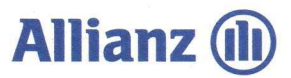

# TIERKRANKENVERSICHERUNG **FÜR PFERDE** im Überblick

#### Wozu braucht man eine Tierkrankenversicherung für Pferde?

Selbst bei bester Pflege sind gesundheitliche Probleme Ihres Pferdes, die eine kostenintensive Behandlung notwendig machen, nicht vermeidbar. Eine plötzliche schwere Kolik oder eine Beinverletzung - manchmal ist eine Operation die einzige Lösung. Und Pferdeoperationen sind teuer. Die Allianz Tierkrankenversicherung für Pferde bewahrt Sie vor den hohen Kosten durch Operationen und Behandlungen nach einem Unfall oder bei Krankheit Ihres Pferdes.

#### **BEISPIELE**

Drei typische Fälle zeigen, warum eine Krankenversicherung für Pferde so wichtig ist.

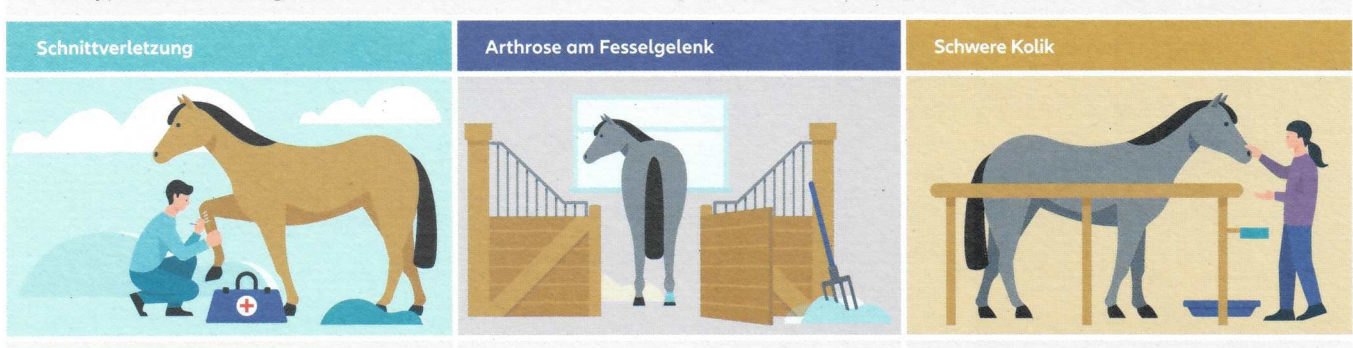

Der Hannoveraner Catano erschreckt sich auf der Koppel und zieht sich am Koppelzaun eine Schnittverletzung zu. Der Tierarzt versorgt die Wunde am Bein chiruraisch unter Teilnarkose direkt im Stall. Anschließend legt er einen Verband an und verschreibt eine Salbe.

Das bayerische Warmblut Latino lahmt seit kurzer Zeit. Der Tierarzt untersucht das Bein und stellt auf dem Röntgenbild eine Arthrose am Fesselgelenk fest. Um dem älteren Tier eine Operation zu ersparen, wird das Pferd mit einer Eigenbluttherapie (IRAP) behandelt. Vollblutstute Elfie ist unruhig, schwitzt stark und wälzt sich auf dem Boden ihrer Box. Schnell steht der Befund fest: Elfie hat eine schwere Kolik Die Stute muss unverzüglich in eine Klinik zur Not-OP gebracht und anschließend zehn Tage stationär versorgt werden.

Behandlungskosten: ca. 400 EUR

Behandlungskosten: 1.500 EUR

Behandlungskosten: ca. 6.500 EUR

#### LEISTUNGEN DER TIERKRANKENVERSICHERUNG FÜR PFERDE

OP-Leistungen: Die Kosten werden nach einem individuell gewählten Selbstbehalt bei Krankheiten oder Unfällen für versicherte Operationen unter Vollnarkose oder Teilnarkose erstattet. Abhängig von dem gewählten Tarif ist die Kostenerstattung unbegrenzt. Die Kostenübernahme umfasst:

- Operationskosten: Hierzu zählen auch Zahnbehandlungen unter Narkose, wie Zahnextraktionen oder Wurzelbehandlungen.
- Kosten für die letzte Behandlung vor der Operation in Form von bildgebenden Verfahren (z. B. Röntgen, MRT, CT).
- Ambulante und stationäre Nachbehandlung sowie der Aufenthalt in einer Tierklinik - einschließlich Unterbringung und Futter - bis zu 15 Tagen.
- Arzneimittel und Medikamente sowie alternative Behandlungsmethoden, wenn deren Wirksamkeit bestätigt ist. Hierzu zählen z.B. Akupunktur oder Homöopathie.

Individueller Schutz: Wenn Sie Ihr Tier nicht nur gegen Operationen absichern möchten, sondern auch darüber hinaus für alle weiteren Krankheiten und Behandlungen, können Sie zusätzlich den Heilbehandlungs- und Vorsorgeschutz abschließen.

Eintrittsalter: Ein Versicherungsabschluss ist möglich, wenn Ihr Pferd acht Wochen alt ist und auch ältere Tiere erhalten eine lebenslange Absicherung von uns.

Regenerative Therapien: Auch ohne Operation steht Ihnen je nach Tarif ein bestimmtes Limit pro Jahr für regenerative Therapien wie Stammzellen-, IRAP- und PRP-Therapie (Eigenblut) zur Verfügung.

Abrechnung: Die Tierkrankenversicherung für Pferde zahlt bis zum zweifachen Satz der Gebührenordnung für Tierärzte (GOT), bei dem Tarif Premium sogar bis zum vierfachen Satz.

Vorsorgeschutz: Je nach gewähltem Tarif erhalten Sie einen jährlichen Zuschuss für Vorsorgeleistungen wie Impfung, Entwurmung und Zähne raspeln.

Wartezeit: Unfälle sind sofort und Koliken bereits nach sieben Tagen ab Vertragsbeginn versichert. Nur bei Krankheit und Fehlentwicklung gelten drei Monate Wartezeit.

> Berechnen Sie **Ihren Beitrag** www.allianz.de/ pferd

Mit der Allianz Tierkrankenversicherung für Pferde sind Sie finanziell abgesichert, wenn Ihr Pferd krank wird oder einen Unfall erleidet und eine Operation oder Behandlung benötigt.

## **TARIFE IM VERGLEICH**

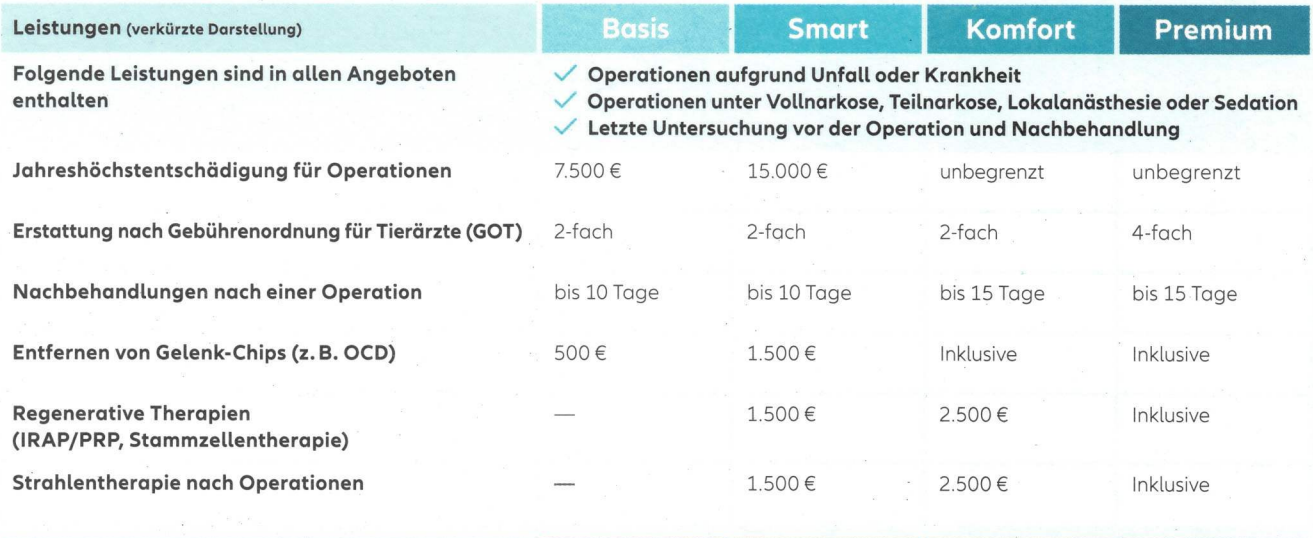

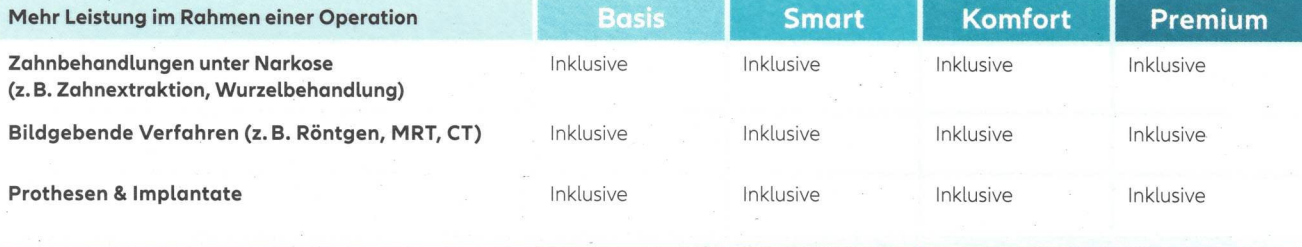

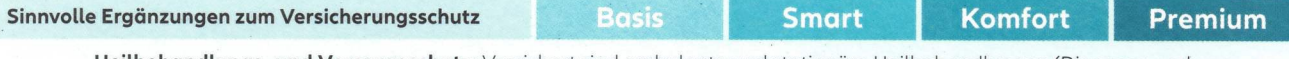

Heilbehandlungs- und Vorsorgeschutz: Versichert sind ambulante und stationäre Heilbehandlungen (Diagnose und Behandlung), z. B. Hufrehe, Atemwegserkrankungen (COPD), Arthrose, Augenentzündungen und Trittverletzungen. Zusätzlich enthalten: Vorsorgezuschuss für Routine- und Prophylaxeleistungen. Versichert sind z. B. Impfungen, Entwurmungen,

Zeckenbekämpfung oder Zähne raspeln

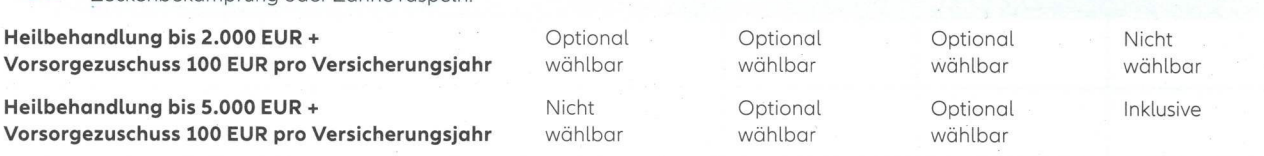

Mehr für Sie und Ihr Tier im Premium-Tarif:

Futterberatung, Trächtigkeitsuntersuchung, Kosten für Einschläferung

#### DAS SOLLTEN SIE WISSEN

Besonders geeignet für: Pferde, Ponys, Esel, Maultiere und Maulesel.

Vorerkrankungen: Nach individueller Überprüfung können auch Pferde mit Vorerkrankungen in die Tierkrankenversicherung für Pferde aufgenommen werden. Für die Kosten, die sich aus diesen Erkrankungen und Folgen ergeben, besteht dann allerdings kein Versicherungsschutz.

Nicht versichert: Beispielsweise sind Kosten für vorbeugende Vitamine und Mineralstoffpräperate ausgeschlossen. Für bestimmte Operationen besteht kein Versicherungsschutz. Mehr dazu erfahren Sie in den Allgemeinen Versicherungsbedingungen.

Pferdehalter-Haftpflichtversicherung: Als Halter haften Sie für Schäden, die Ihr Pferd bei anderen verursacht. Vor diesem finanziellen Risiko schützt eine Pferdehalter-Haftpflichtversicherung. Ihr Allianz Vermittler berät Sie dazu gern.

PrivatSchutz: Sie erhalten für die Komfort- und Premium-Tarife attraktive Preisvorteile, wenn Sie weitere Privatschutz-Versicherungen abschließen.

Allgemeine Versicherungsbedingungen (AVB): Diese Information kann Ihnen einen Überblick über die Leistungen und Ausschlüsse geben. Für Ihren Versicherungsschutz maßgeblich sind die aktuellen AVB bei Vertragsabschluss und der Versicherungsschein.

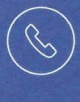

 $\S$ 

BEI FRAGEN ZU IHRER TIERKRANKENVERSICHERUNG **SERVICERUFNUMMER: 0800.4 100 105** 

(kostenfrei - Mo. bis Fr. 8-20 Uhr - außer an Feiertagen)

Immer für Sie da, wenn es darauf ankommt:

### Allianz (ili) Sabine Liebscher

Hauptvertretung der Allianz Berliner Straße 25 03238 Finsterwalde iclefon 0 35 31.5 16 03 88 sabine.liebscher@allianz.de

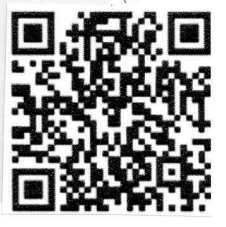